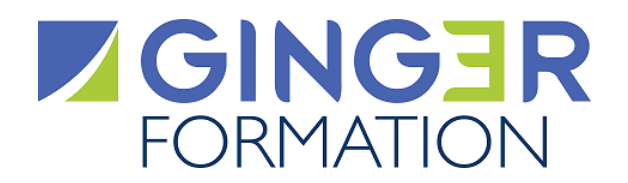

**T849-DIST**

# MAÎTRISER REVIT® EN PHASE MÉTHODES

**Cette formation développe l'utilisation d' une maquette numérique ( Revit) en phase etudes et méthodes pour des projets neufs ou en rehabilitation en appliquant les Principes de conception bioclimatique et d'écoconstruction, de sélection de matériaux durables et d'efficacité énergétique dans la construction ainsi que d'évaluation des performances environnementales des bâtiments.**

## **Objectifs opérationnels**

- **Réaliser les Plans d'installations de chantiers avec le logiciel REVIT®**
- **Réaliser les rotations de matériels (banches, passerelles)**
- **Réaliser les phasages de projets en réhabilitation**
- **Extraire et exploiter les données de métrés (quantitatif)**

## **Public Concerné**

- Ingénieurs Méthodes
- Techniciens d'études et de travaux
- Dessinateurs techniques
- Chefs de chantier
- Conducteurs de travaux

## **Prérequis**

Cette formation réclame la connaissance de l'environnement du bâtiment. Elle ne fait pas l'objet d'une évaluation des connaissances avant l'entrée en session.

# **Parcours pédagogique**

#### **Interface REVIT®**

- Interface
- Outils de modélisation (murs, sols, toit, ouvertures….)
- Arborescence de projet

#### • Topographie

#### **PIC (plan d'installation de chantier)**

- Liaison de projets
- Réalisation de plan de masse
- Géolocalisation de projets
- Topographie
- Utilisation des familles spécifiques (grues, bungalows, clôtures, voirie)

## **Rotation de matériels**

- Rotation de banches, de passerelles
- Création de phasages
- Création de filtres de vues
- Quantitatif de matériels, béton
- Sélection de matériaux durables et d'efficacité énergétique dans la construction.
- Extraction de données

#### **Phasage de projets en réhabilitation**

- Phase existantes et projet de réhabilitation
- Création de filtres de phases de réhabilitation,
- Vues de démolition
- Quantitatifs des modifications (béton, matériels)

## **Création de familles complexes (Matériel de chantier)**

**Version : T849DIST-20231229**

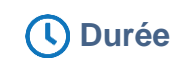

**70.00**

10 Jours

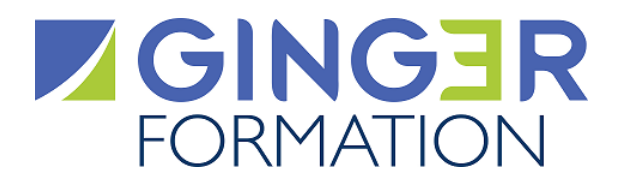

- Les différents gabarits de familles
- Modélisation de matériels de chantier (étais, tours, poutrelles…)

## **Métré, quantitatif**

- Préparation de projets pour extraction de données
- Création de nomenclatures
- Utilisation des filtres et tris de nomenclatures,
- Exportation et importation des nomenclatures sur EXCEL

#### **Vues Méthodes**

- Découpage de projets en mode méthode
- Plan de sécurités
- Poutres préfa, pré murs, voiles, poids des éléments, Coupes 3 D

#### **Annotations**

- Etiquetage des éléments de projets
- Chartes graphiques
- **Rendu**
- Impression des vues
- Réalisation de rendu photo-réaliste
- Visites virtuelles

#### *Cette formation est également réalisable en présentiel.*

## **Méthodes et moyens pédagogiques**

#### **METHODES PEDAGOGIQUES**

Le parcours d'apprentissage prévoit une alternance d'exposés théoriques et d'exercices d'application du logiciel REVIT®.

#### **RESSOURCES PEDAGOGIQUES**

Les ressources pédagogiques (supports de cours et documentations complémentaires jugées utiles par l'intervenant) sont téléchargeables par l'apprenant sur la plate-forme de classe virtuelle lors de la formation.

#### **MOYENS TECHNIQUES**

La formation en classe virtuelele est réalisée en synchrone sur une plate-forme web et permet notamment la visualisation de tous les supports multimédias de l'intervenant, les échanges et l'interactivité au sein du groupe (webcame, micro, tchat, partages d'écran avec prise en main à distance...)

Les apprenants reçoivent par mail leur invitation à se connecter sur la plate-forme de Classe virtuelle de Ginger formation. Pour y participer, il est nécessaire qu'ils disposent d'un ordinateur muni d'une webcan et d'un micro et, connecté à internet en bonne reception.

#### **Avant la formation, l'apprenant renseigne en ligne sur invitation de connexion, un questionnaire d'Analyse du besoin afin :**

- Que le Formateur prenne connaissance de son activité et de son environnement de travail, de son niveau de compétence, de ses préférences d'apprentissage et des questions techniques particulières qu'il souhaite aborder

- De valider que les objectifs opérationnels mentionnés dans la Fiche programme correspondent à ses attentes

- De confirmer qu'il dispose des connaissances minimales ou prérequis mentionnés pour suivre avec aisance la formation (les solutions

nécessaires pour les atteindre seront étudiées en amont de la formation).

- D'exprimer en confidentialité, l'existence d'un handicap à prendre en compte par le Référent Handicap au niveau des moyens d'apprentissage ainsi que de l'assistance technique et d'accompagnement nécessaire.

## **Qualification Intervenant(e)(s)**

L'Intervenant est un formateur qualifié et BIM manager.

#### **Méthodes et modalités d'évaluation**

#### EVALUATION DES ACQUIS THEORIQUES ET/OU PRATIQUES

Cette évaluation est réalisée en ligne en fin de formation sur la base d'un questionnaire individuel.

Elle permet de mesurer le niveau d'atteinte des objectifs opérationnels par l'apprenant.

La formation est sanctionnée par une Attestation individuelle de fin de formation mentionnant le niveau d'acquisition de l'apprenant.

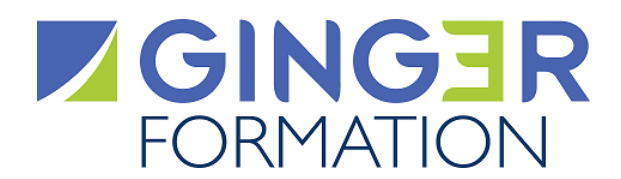

#### MESURE DE LA SATISFACTION DES APPRENANTS

Cette évaluation individuelle réalisée en ligne en fin de formation, mesure le niveau de satisfaction de l'organisation et des conditions d'accueil, des qualités pédagogiques du formateur ainsi que des méthodes, moyens et supports d'apprentissage utilisés. Elle fait l'objet d'un enregistrement en vue de l'analyse et du traitement des appréciations formulées.

## **Modalités d'Accessibilité**

Afin de mettre en œuvre toutes les mesures d'accompagnement nécessaires à la formation de la personne en situation de handicap permanent ou temporaire, contacter en amont de la formation, le Conseiller Ginger Formation afin d'être mis en relation avec le Référent handicap.

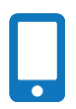

**Contactez-nous ! Nelly DROUILLARD Chef Projets Formation** **Tél. : 0130852490 Mail : formation@groupeginger.com**